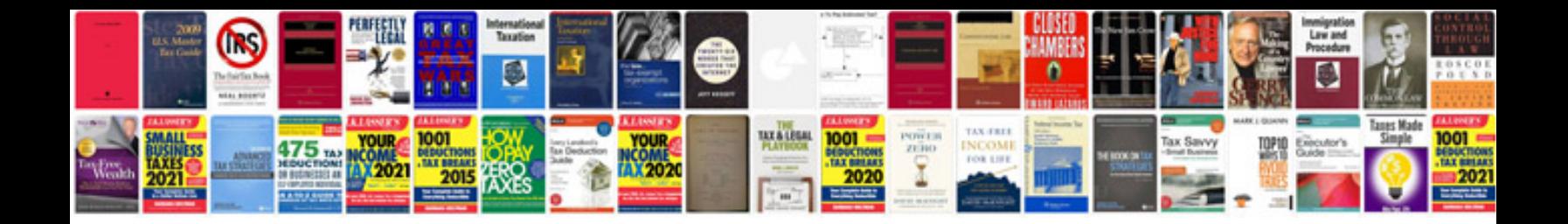

V5 document example

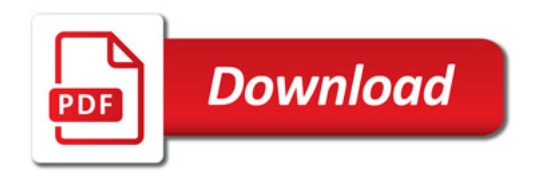

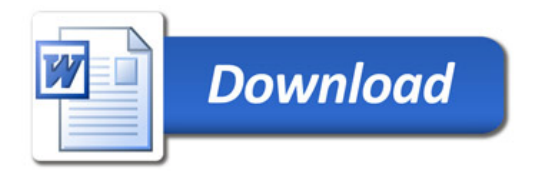